# **f12 bet horarios**

- 1. f12 bet horarios
- 2. f12 bet horarios :onabet la cream
- 3. f12 bet horarios :apostar para ganhar

# **f12 bet horarios**

Resumo:

**f12 bet horarios : Inscreva-se em caeng.com.br e descubra o tesouro das apostas! Ganhe um bônus especial e inicie sua busca pela fortuna!**  contente:

### **f12 bet horarios**

A Fórmula 1 é uma das modalidades esportivas mais emocionantes e populares do mundo. Além do entretenimento, ela oferece também ótimas oportunidades de ganhos através de apostas. Neste artigo, vamos mostrar como aumentar suas chances de vencer nas apostas de F1, fornecendo informações e dicas essenciais para começar a apostar com a BetFIA.

#### **f12 bet horarios**

A Fórmula 1 é um campeonato mundial de corridas de automóveis de alto desempenho, com uma longa história e uma grande legião de fãs. As apostas nesta categoria envolvem prever qual piloto ou construtor vencerá uma corrida ou um determinado campeonato, com uma ampla gama de opções e variantes. Sites como a BetFIA e outros bookmakers reconhecidos oferecem apostas nas F1, incluindo:

- Vencedor de Corrida
- Segundo Lugar
- Pole Position
- Vencedor do Campeonato de Pilotos
- Vencedor do Campeonato de Construtores

### **Como Apostar na Fórmula 1:**

Para apostar na Fórmula 1 é preciso escolher um site confiável, compreender as opções e princípios básicos. Siga as etapas a seguir para realizar seus primeiros apostas:

- 1. Escolha um site confiável como a BetFIA ou outro bookmaker renomado
- 2. Registre-se e entre no site desejado
- 3. Participe do bônus de boas-vindas ou outras promoções
- 4. Navegue nas opções de Fórmula 1
- 5. Escolha a corrida na qual deseja apostar
- 6. Selecione a categoria de aposta (Vencedor de Corrida, Segundo Lugar, etc)
- 7. Escolha seu piloto ou construtor preferido
- 8. Insira o valor da aposta
- 9. Confirme a aposta na tela

### **Conheça Nossos Tips Especializados:**

**Ferrari:** Max Verstappen está na f12 bet horarios melhor forma e também lidera o campeonato atual, então ele é notremente o favorito para ganhar quase todas as corridas restantes no calendário da F1. Ao apostar na Ferrari, considere suas chances mais favoráveis nessas corridas, já que eles também possuem uma das equipes e carros mais competitivos atualmente, o que aumenta suas chances de vencer:

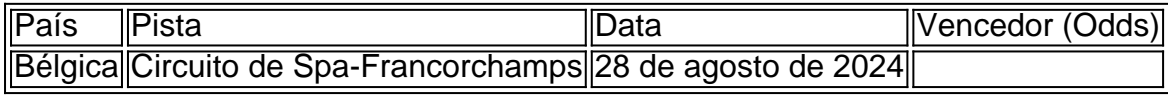

#### [ux bet](https://www.dimen.com.br/ux-bet-2024-07-21-id-48247.pdf)

# **f12 bet horarios**

A tecla F12 pode ser útil em f12 bet horarios diversas situações, especialmente ao se trabalhar com sites da web e softwares específicos. No entanto, por razões de segurança ou simplesmente porque deseja desativá-la, este artigo mostrará como desabilitar a tecla F 12 em f12 bet horarios seu computador.

### **f12 bet horarios**

A tecla F12 geralmente é usada para abrir as ferramentas de desenvolvedor em f12 bet horarios navegadores da web mais comuns, como Google Chrome, Mozilla Firefox e Microsoft Edge. Além disso, a tecla F 12 pode ser usada em f12 bet horarios outros aplicativos e programas para realizar diferentes tarefas, como abrir a caixa de diálogo "Salvar como" no Microsoft Office.

### **Por que desabilitar a tecla F12?**

Existem algumas razões pelas quais alguém poderia desejar desabilitar a tecla F12. Uma delas é por motivos de segurança: Desativar essa tecla pode ajudar a proteger seu computador contra softwares mal-intencionados que tentam invadir ou prejudicar seu sistema operacional. Além disso, desabilitar a tecla F12 pode ser útil em f12 bet horarios ambientes de trabalho compartilhados, onde vários usuários têm acesso a um único computador. Isso impede que outros usuários acidental ou propositalmente alterem as configurações, arquivos ou outros dados do sistema.

#### **Como desabilitar a tecla F12 no seu computador**

Existem duas maneiras de desabilitar a tecla F12 em f12 bet horarios seu computador: usando o teclado ou modificando as configurações do computador.

#### **Método 1: Usando o teclado**

Para desabilitar a tecla F12 usando o teclado, pressione e mantenha pressionada a tecla "Fn" (função) e, em f12 bet horarios seguida, pere a tecla Para12. Isso deve desabiltar temporariamente a teclaF12, impedindo assim que ela funcione como um atalho de teclado.

Observe que essa alteração é temporária e será redefinida sempre que reiniciar o computador. Portanto, se desejar manter a tecla F12 desabilitada permanentemente, siga as instruções do Método 2.

#### **Método 2: Modificando as configurações do computador**

Se desejar desabilitar permanentemente a tecla F12, você poderá alterar as configurações do seu computador. Os passos para fazer isso diferem conforme o sistema operacional.

- **Windows:** Abra o menu "Iniciar" e clique em f12 bet horarios "Configurações".Clique em f12 bet horarios "Facilidade de Acesso".Desative a opção "Torne as teclas de função obedecerem às funções principais ao pressioná-las juntamente com a chave F-Lock" na seção "Teclado".
- **MacOS:** Abra o menu "Preferências do Sistema" e clique em f12 bet horarios "Teclado".Clique na guia "Teclas de atalho do sistema".Desmarque a caixa de seleção ao lado da opção "Mostrar as ferramentas de desenvolvedor da web" (ou uma opção similar) para desabilitar a tecla F12.

# **f12 bet horarios :onabet la cream**

cotovelo direito, ombro e perna, e seu antebraço direito foi parcialmente cortado o seu carro foi empalado em f12 bet horarios um corrimão. Eu tive que reconstruir minha vida a r de zero, ele disse em f12 bet horarios março, enquanto se preparava para retornar à Fórmula 1 com

Williams. Robert Kubica, que lutou contra a lesão 6, durante o primeiro estágio de Foi preciso que os trabalhadores de resgate mais de uma hora para libertá-lo de seu Call of Duty can now take up over 200GB of space, but it's complicated.

[f12 bet horarios](/livecasino-2024-07-21-id-34357.html)

The COD MW2 system requirements kicks things off asking for either an Intel i3-6100, AMD Ryzen 3 1200, or even the ten-year-old Core i5 2500K CPU paired with 8GB of RAM.

[f12 bet horarios](/giro-odds-2024-2024-07-21-id-28474.html)

# **f12 bet horarios :apostar para ganhar**

O rei Carlos III gravou uma mensagem para a Quinta-feira de Maundy que abordará o significado dos atos da amizade "especialmente f12 bet horarios um momento necessário", após os diagnósticos do câncer dele e Catherine, Princesa das Gales.

A mensagem de áudio do Rei - que será tocada no serviço anual Royal Maundy em A Catedral de Worcester, na Inglaterra nesta quinta-feira (24) - será seu primeiro comentário público desde que Catherine revelou estar passando por quimioterapia.

Charles, que também está atualmente f12 bet horarios tratamento para o câncer não vai ao serviço com f12 bet horarios esposa Queen Camilla distribuindo presentes tradicionais de Maundy.

A presença de Camilla vem quando Charles se afasta das tarefas públicas enquanto ele passa por tratamento.

O rei deve, no entanto perante a f12 bet horarios esposa e ir à igreja ao lado da mulher para marcar o seu aparecimento público mais significativo desde que foi diagnosticado.

Quinta-feira Santa - também conhecida como quinta feira santa é um evento cristão que A cerimônia é uma antiga cerimónia que remonta a 600 d.C e marca como Jesus lavou os pés dos discípulos na ltima Ceia, durante o ano de 1860 da Era Cristã (Apocalíptica). Obtenha nossa newsletter gratuita!

Inscreva-se no Royal News da f12 bet horarios , um despacho semanal que traz a você o caminho interno na família real e f12 bet horarios público.

O monarca não lava mais os pés dos necessitados. Normalmente, o soberano distribui moedas

especialmente cunhadas para as pessoas f12 bet horarios reconhecimento ao seu serviço à igreja e comunidade local

A Queen Camilla distribuirá o dinheiro da Maundy f12 bet horarios duas bolsas - uma vermelha e outra branca – na Catedral de Worcester para 75 homens, numa homenagem à idade do rei. A mensagem de Charles foi gravada f12 bet horarios meados do mês passado, segundo a PA Media e não se referirá diretamente à saúde dele ou da Kate.

Em vez disso, o Rei dirá como Jesus estabeleceu um "exemplo de que devemos servir e cuidar uns dos outros", bem com a forma f12 bet horarios uma nação: precisamos nos beneficiar muito daqueles cuja mão é nossa amizade.

Author: caeng.com.br Subject: f12 bet horarios Keywords: f12 bet horarios Update: 2024/7/21 16:18:20